1

## Nützliche Tasten und Tastenkombinationen in Excel

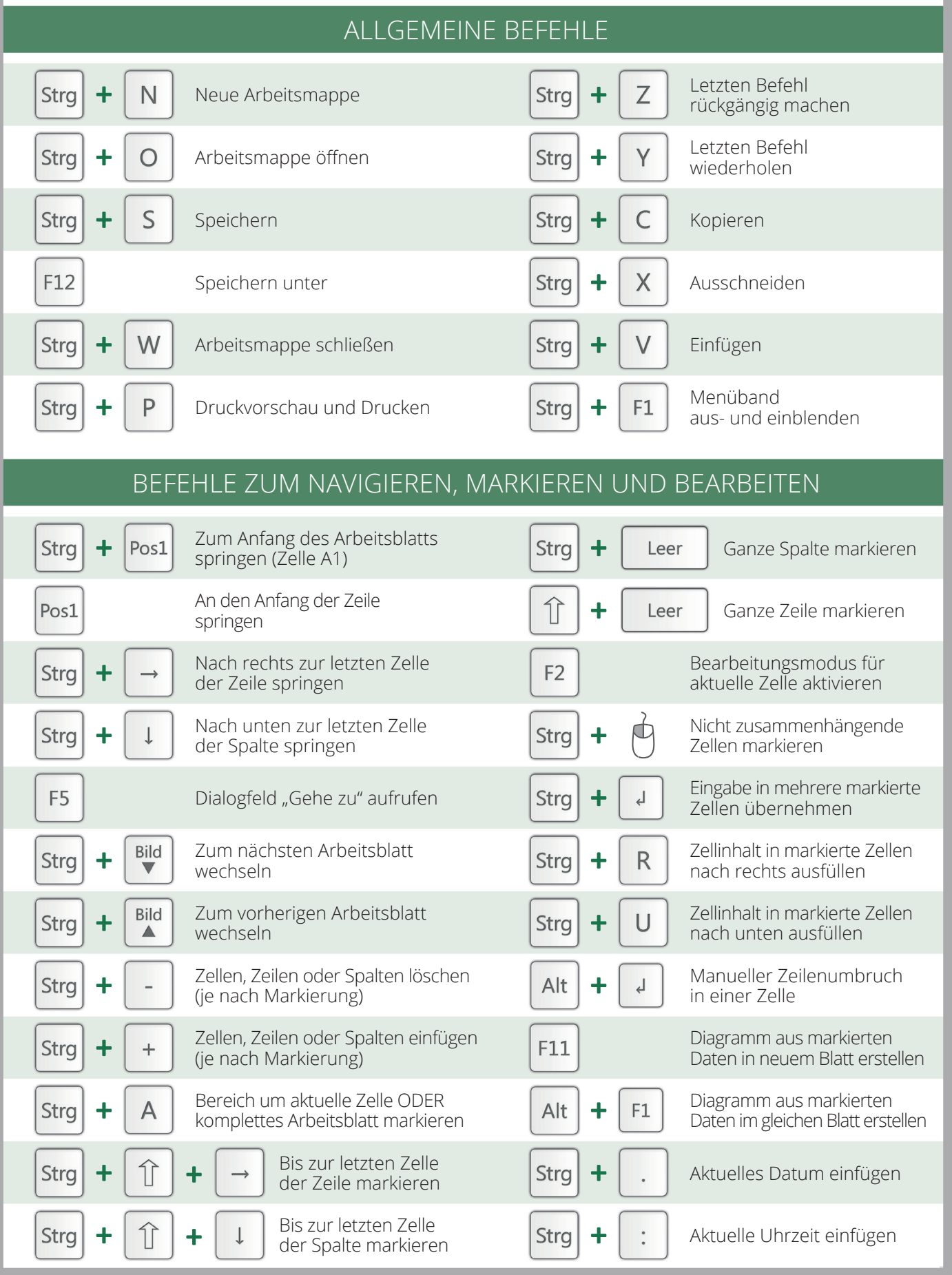

## office-kompetenz

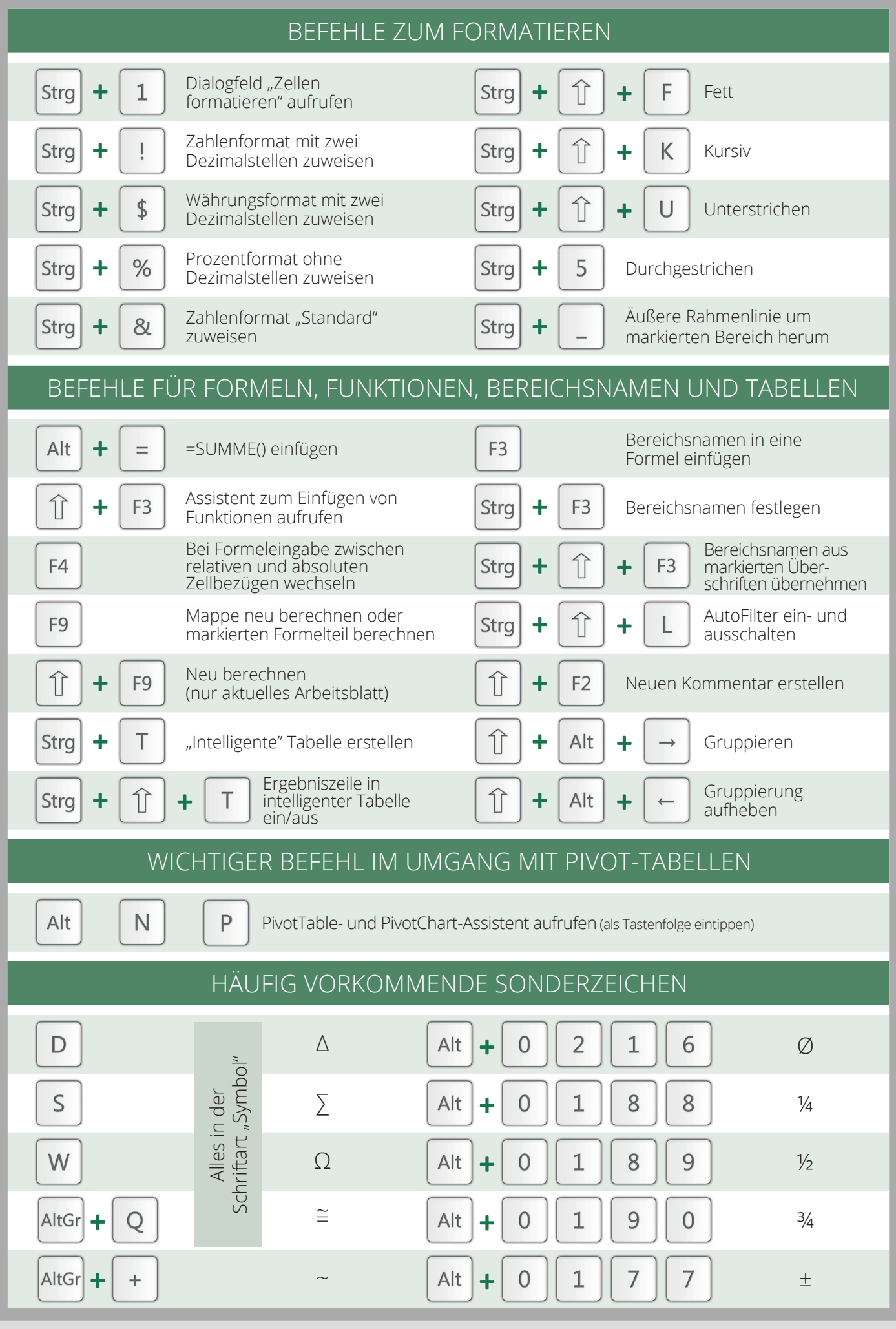

2